## My.Scouting Password Reset

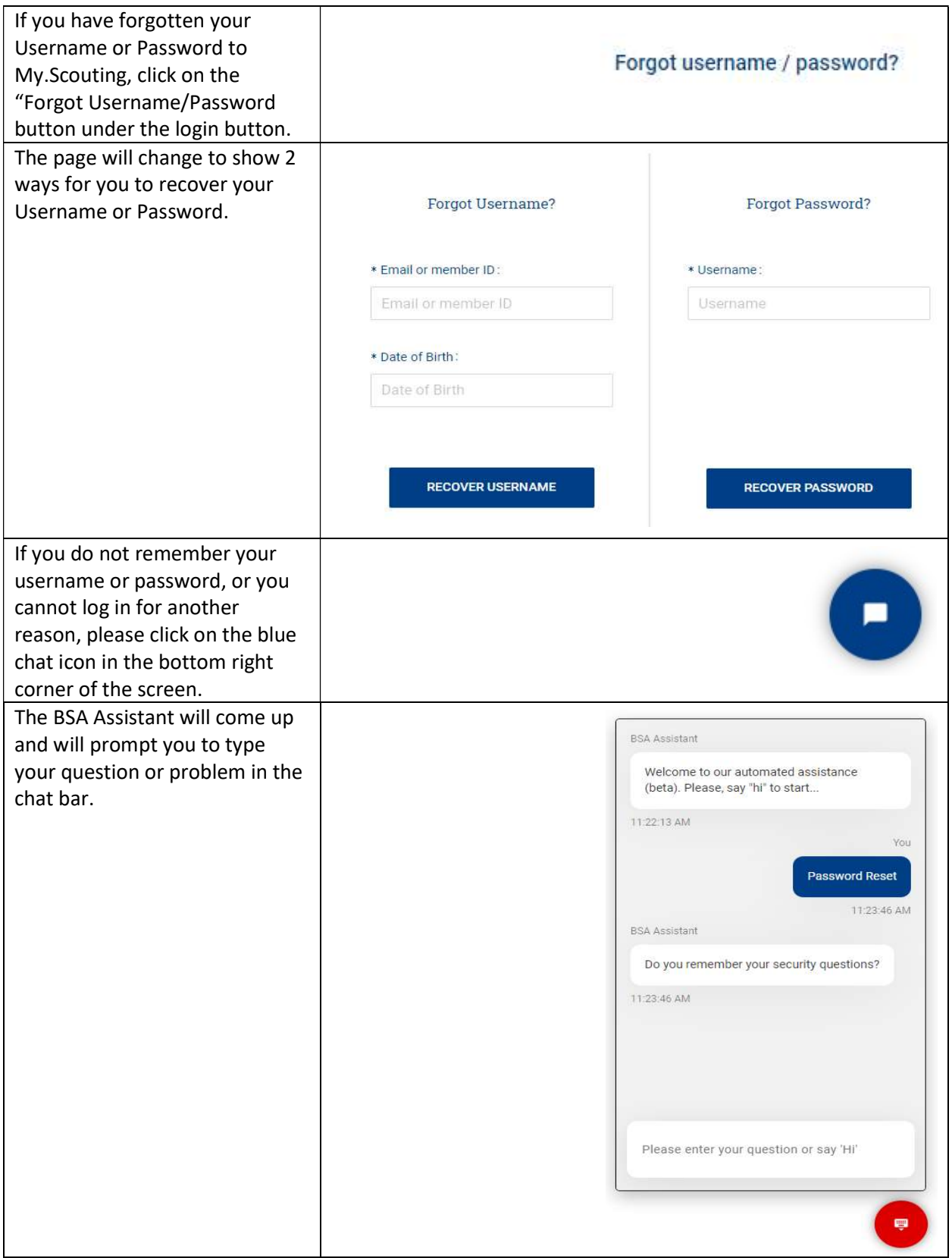

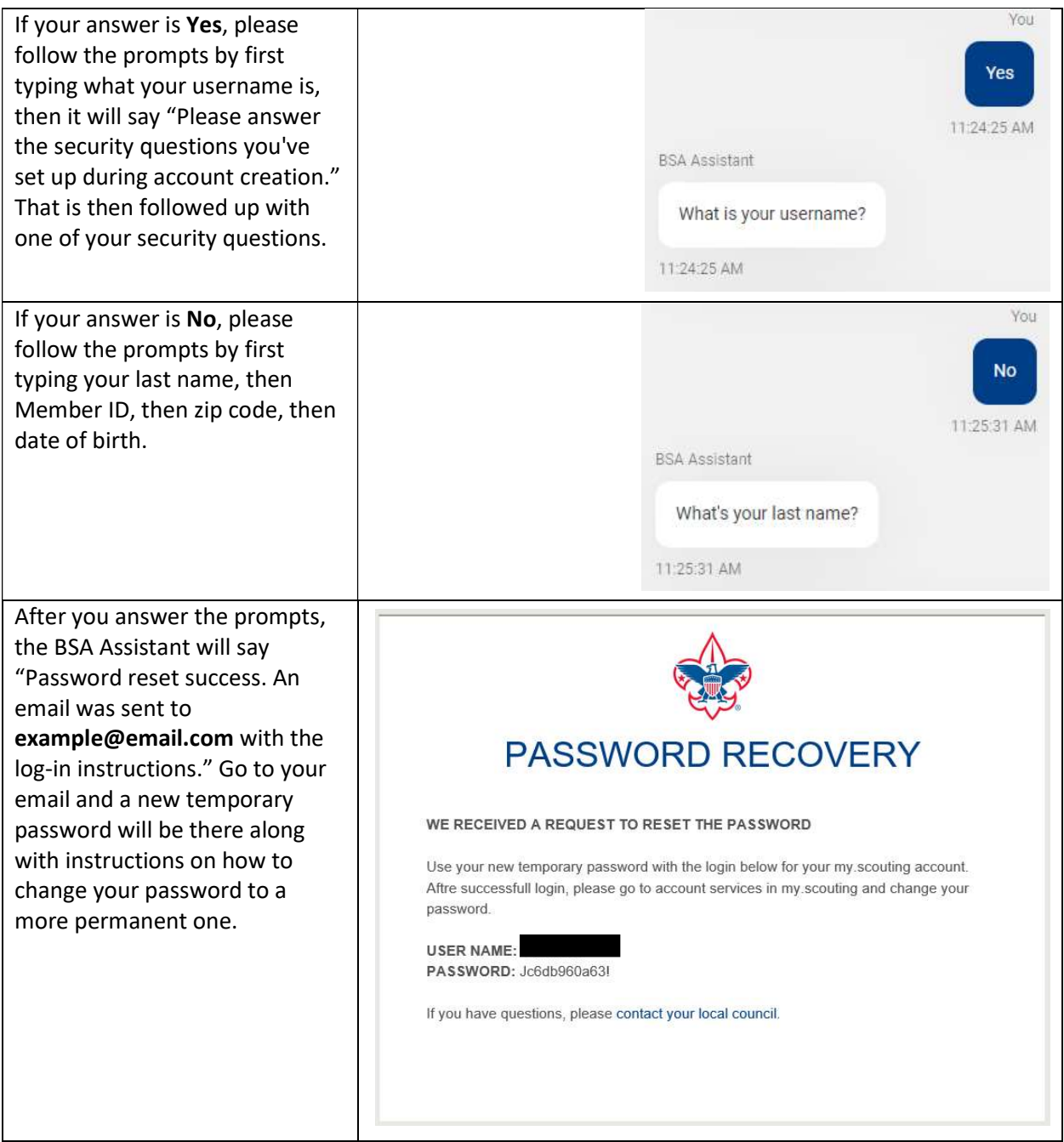